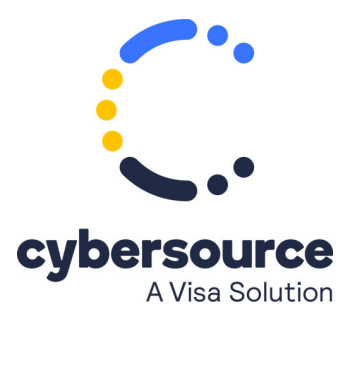

This document is now available from this site: [HTML](https://developer.cybersource.com/docs/cybs/en-us/reason-codes-so/reference/all/so/reason-codes-so/reason-codes-so.html) | [PDF](https://developer.cybersource.com/content/dam/docs/cybs/en-us/reason-codes-so/reference/all/so/reason-codes-so.pdf)

© 2022 Cybersource Corporation. All rights reserved.